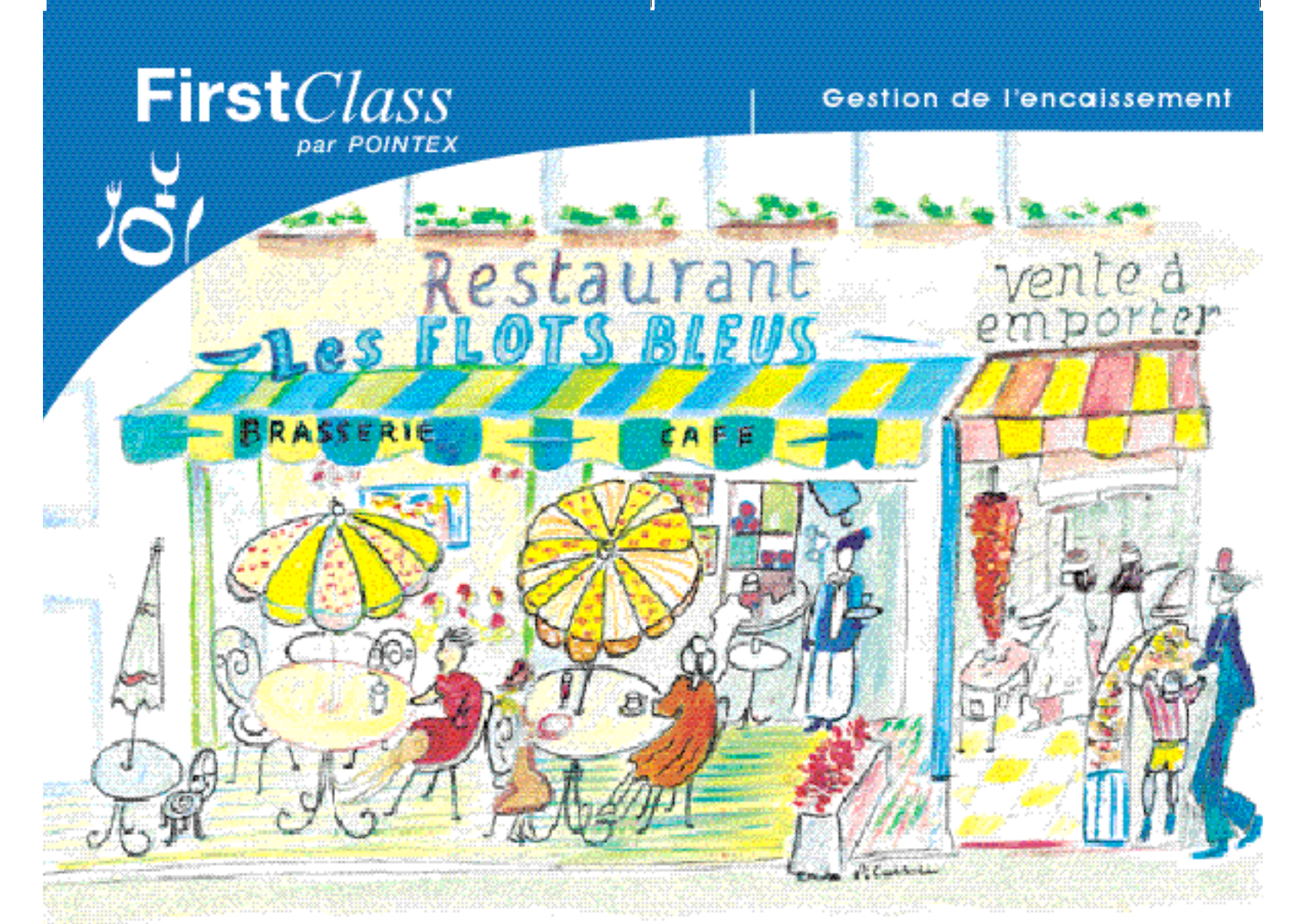

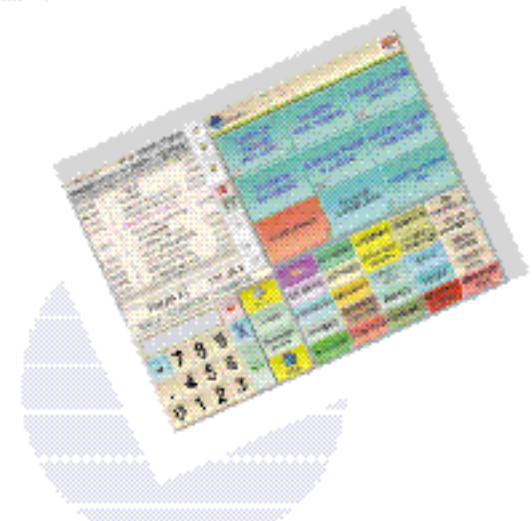

# First*Class* L'encaissement en toute simplicité…

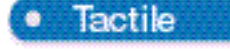

Prise en main rapide

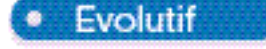

- Accompagne votre développement
- Performant
- Vision claire de vos chiffres clés

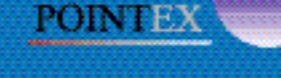

A <sup>v</sup>otr<sup>e</sup> <sup>s</sup>ervic<sup>e</sup> depui<sup>s</sup> 1989

www.pointex.com

# **LA SIMPLICITÉ D'UNE CAISSE...**

... LA PUISSANCE **DE L'INFORMATIQUE.** 

### **CONFIGURATION**

**Ordinateur :** A partir de Pentium 300Mhz. Ecran tactile : Compatible Windows 95<sup>®</sup> et 2000/NT Système : Windows 98 et NT. Windows 2000<sup>®</sup> Poste de gestion : Indépendant ou connecté.

Imprimante : Murale ou de comptoir.

- Thermique (60 à 80 mm) : avec ou sans massicot.
- Fiche.
- Matricielle (cuisine, bar: 75 mm) : 2 couleurs, massic ot.
- Laser, jet d'encre ou aiguille.

#### **Lecteur de cartes client:**

- Pistes ISO.
- Cartes à puce.
- Cartes code barre.

Identification garçon : 99 bâtons uniques. **Afficheur. Tiroircaisse piloté. Multipostes.** 

### **EXTENSIONS**

Contrôle des débits de boissons. Logiciels hôtels.

### Logiciel fiches techniques intégrées :

- Option gestion des achats, multi-stocks, multi-fournisseurs, multi-établissements. (documentation disponible sur demande)

#### Logiciel comptabilité.

# **En option: FirstPocke**

l'aide à la saisie des commandes!

GD compo 01 48 97 42 82 - Photo non contractuelle

Réalisation

# **LA CAISSE**

- Gestion des tables.
- Gestion des serveurs.
- Mémorisation des tables.
- Modification des tables.
- Modification pendant et après commande.
- Gestion des articles.
- Gestion des unités.
- Gestion des tarifs.
- Gestion des taux de TVA.
- Gestion des commandes.
- Visualisation des notes.
- Communication des commandes en production.
- Paramétrage des notes, tickets et factures.
- Partages de notes multiples.
- Paiements multiples.
- Détails des notes par serveur.
- Protection et contrôle : par code, bâtons protégés, nuce Dallas®
- Gestion des retours marchandises, des offerts.
- Changement de prix en pourcentage automatique.
- Stocks unitaires.
- Tenue de caisse.
- Statistiques de ventes.
- Comptes clients.
- Gestion des devises.
- Plan de salle.
- Réservation.

# **LES CAPACITÉS DU LOGICIEL**

- Tables.
- Serveurs,
- Couverts par table,
- Lignes par note,
- Familles,
- Groupes, sous-groupes,
- Articles.
- Modes de règlements,

## **ILLIMITÉS EN NOMBRE.**

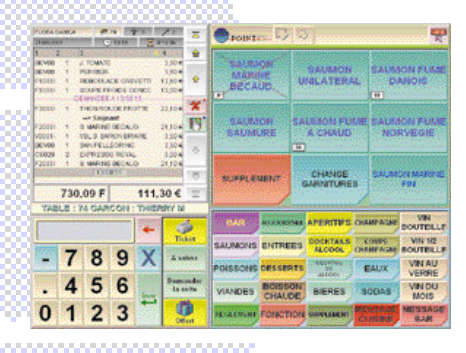

**CACHET DE VOTRE DISTRIBUTEUR** 

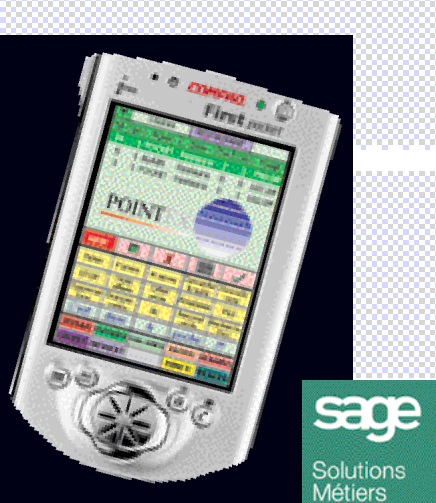